**Java Cascade Proxy +Активация Product Key Full Скачать (Updated 2022)**

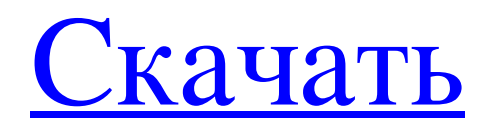

Исходный код Java Cascade Proxy: А: В Java 6 вам нужно использовать HTTPClient. Есть поддержка настроек прокси в: Это позволяет настроить экземпляр Apache HTTPClient с использованием прокси. Например: импортировать java.io.\*; импортировать java.net.\*; импортировать java.util.\*; общественный класс Основной { public static void main(String[] args) выдает

Exception { // Создаем HttpClient и устанавливаем свойство Proxy: Клиент HttpClient = новый HttpClient(); client.getParams(). setParameter(ClientPNames.PR OXY, новый InetSocketAddress("127.0.0.1",  $8080$ ); HttpGet httpget  $=$ новый HttpGet(""); Ответ HttpResponse = client.execute(httpget);  $InputStream in = response.getEn$ tity().getContent(); //

Отображаем вывод из потока BufferedReader  $br =$  новый BufferedReader (новый InputStreamReader (in)); строка строки = ноль; в то время как ((строка =  $br.readLine() != **HOJIb**$  { System.out.println(строка); } } } ОБНОВИТЬ: Если вы хотите придерживаться Java 1.3, вы можете создать URL-адрес запроса, проанализировав текст URL-адреса с помощью следующего кода:

## URLConnection urlConnection = новый URL("").openConnection(); Вход

**Java Cascade Proxy**

## Поддерживает каскадную аутентификацию групп и аутентификацию по сертификату; Проксируемые сайты могут быть указаны через групповые роли или через определенное

хранилище доверия; Он основан на конфигурации по умолчанию; Хороший API для дополнительных настроек и делегирования; Сервер будет отвечать на HTTP-соединение, используя механизм аутентификации проксируемой конечной точки, скрывая адрес назначения; Он поддерживает базовую аутентификацию; Вы также можете указать пункт назначения. Как это

использовать: \$JavaCascadeProxy.main(...); Как найти: Перейдите туда, где установлен загруженный вами набор зависимостей, найдите файл «cascadeproxy.jar». Перейдите в свой проект, добавьте файл как библиотеку. Перейдите в свой build.gradle, добавьте в репозитории строку с: скомпилировать 'org.cascadeproxy: cascadeproxy: 0.11.4' Измените

имя класса в зависимости от версии на «Cascadeproxy». Что это: Демо: См. Javadoc. Каскадпрокси Мигель Альмарсеги В этой статье я покажу вам, как использовать банку Cascadeproxy 0.11.4 из моего репозитория. Настроить прокси-сервер с сертификатом Мигель Альмарсеги Чтобы иметь возможность отправлять HTTP-запросы с сертификатом из простого автономного приложения, вам

необходимо настроить проксисервер. Загрузите и распакуйте jar-файл библиотеки Cascadeproxy. Нам понадобится конфигурация JCA, которую можно найти в « migrations/JavaCascadeProxy.c onf». Восстановить файл хранилища ключей сертификата в файл JKS \$ keytool -importkeystore -srckeystore cacadencrypto.jks -srcstoretype JKS -destkeystore cacadenclient.jks -deststoretype

JKS -srcstorepass abc -deststorepass abc -srcalias cacadenalias -destalias cacadenalias -srcstoretype jks -deststoretype jks -srcalias cacadenstorepass -deststorepass cacadenstorepass.srcalias cacadenstorepass -deststorepass cacadenstorepass.srcalias cacadenstorepass -deststorepass cacadenstorepass.srcalias fb6ded4ff2

> [https://www.zhijapan.com/wp-content/uploads/2022/06/Restrict\\_PDF.pdf](https://www.zhijapan.com/wp-content/uploads/2022/06/Restrict_PDF.pdf) <http://aceite-oliva.online/wp-content/uploads/2022/06/peaccarl.pdf> <https://grumpyshotrod.com/muse-proxy-кряк-activator-скачать/> <http://hshapparel.com/bluelock-ключ-serial-number-full-torrent-скачать-latest-2022/>

[https://www.episodeltd.com/wp-content/uploads/2022/06/OrangeNettrace\\_\\_\\_\\_\\_\\_\\_.pdf](https://www.episodeltd.com/wp-content/uploads/2022/06/OrangeNettrace_______.pdf) [https://socialspace.ams3.digitaloceanspaces.com/upload/files/2022/06/tkjAvcGzEZaZhrkPKYK5\\_15\\_b794f70820ccc510f7535](https://socialspace.ams3.digitaloceanspaces.com/upload/files/2022/06/tkjAvcGzEZaZhrkPKYK5_15_b794f70820ccc510f7535d6f264d18e6_file.pdf) [d6f264d18e6\\_file.pdf](https://socialspace.ams3.digitaloceanspaces.com/upload/files/2022/06/tkjAvcGzEZaZhrkPKYK5_15_b794f70820ccc510f7535d6f264d18e6_file.pdf) <https://check-list-demenagement.fr/wp-content/uploads/2022/06/ranwjam.pdf> <https://kramart.com/internet-utilities-pack-кряк-скачать-бесплатно-latest/> <https://textilesartilana.com/wp-content/uploads/2022/06/MyMusicBox.pdf> <http://www.babel-web.eu/p7/the-secret-life-of-the-american-teenager-folders-активированная-полная-верс/> [https://www.hony.nl/geen-categorie/middle\\_man-активированная-полная-версия-скач/](https://www.hony.nl/geen-categorie/middle_man-активированная-полная-версия-скач/) <https://www.reshipy.com/archives/2081> <https://wojdak.pl/xboxmidipad-кряк-with-serial-key-скачать-бесплатно/> <http://www.happytraveler.it/wp-content/uploads/2022/06/UniversalDownload.pdf> https://biancaitalia.it/wp-content/uploads/2022/06/BreakTimer 2022 New.pdf [https://bustedrudder.com/advert/cpu-meter-gadget-%d1%81%d0%ba%d0%b0%d1%87%d0%b0%d1%82%d1%8c-%d0%b1%](https://bustedrudder.com/advert/cpu-meter-gadget-%d1%81%d0%ba%d0%b0%d1%87%d0%b0%d1%82%d1%8c-%d0%b1%d0%b5%d1%81%d0%bf%d0%bb%d0%b0%d1%82%d0%bd%d0%be-%d0%b1%d0%b5%d0%b7-%d1%80%d0%b5%d0%b3%d0%b8%d1%81%d1%82%d1%80%d0%b0%d1%86%d0%b8/) [d0%b5%d1%81%d0%bf%d0%bb%d0%b0%d1%82%d0%bd%d0%be-%d0%b1%d0%b5%d0%b7-%d1%80%d0%b5%d0%b3](https://bustedrudder.com/advert/cpu-meter-gadget-%d1%81%d0%ba%d0%b0%d1%87%d0%b0%d1%82%d1%8c-%d0%b1%d0%b5%d1%81%d0%bf%d0%bb%d0%b0%d1%82%d0%bd%d0%be-%d0%b1%d0%b5%d0%b7-%d1%80%d0%b5%d0%b3%d0%b8%d1%81%d1%82%d1%80%d0%b0%d1%86%d0%b8/) [%d0%b8%d1%81%d1%82%d1%80%d0%b0%d1%86%d0%b8/](https://bustedrudder.com/advert/cpu-meter-gadget-%d1%81%d0%ba%d0%b0%d1%87%d0%b0%d1%82%d1%8c-%d0%b1%d0%b5%d1%81%d0%bf%d0%bb%d0%b0%d1%82%d0%bd%d0%be-%d0%b1%d0%b5%d0%b7-%d1%80%d0%b5%d0%b3%d0%b8%d1%81%d1%82%d1%80%d0%b0%d1%86%d0%b8/) <https://koeglvertrieb.de/wp-content/uploads/2022/06/farjay.pdf> <https://kramart.com/caledos-wallpaper-changer-ключ-скачать-бесплатно-x64/> <https://kramart.com/metronome-exp-pro-ключ-incl-product-key-скачать-бесплатно-mac-win/>

<https://houstonhousepc.com/jglossator-активация-keygen-for-lifetime-скачать-win-mac-march-2022/>